## Programming Essentials

Tomáš Svoboda, <http://cmp.felk.cvut.cz/~svoboda> Petr Pošík,<http://labe.felk.cvut.cz/~posik/> <https://cw.fel.cvut.cz/wiki/courses/be5b33prg/start>

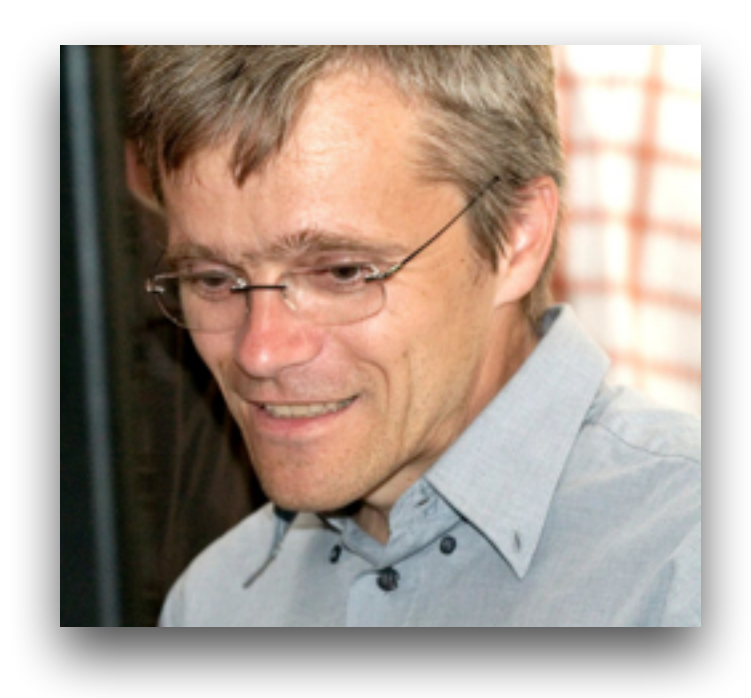

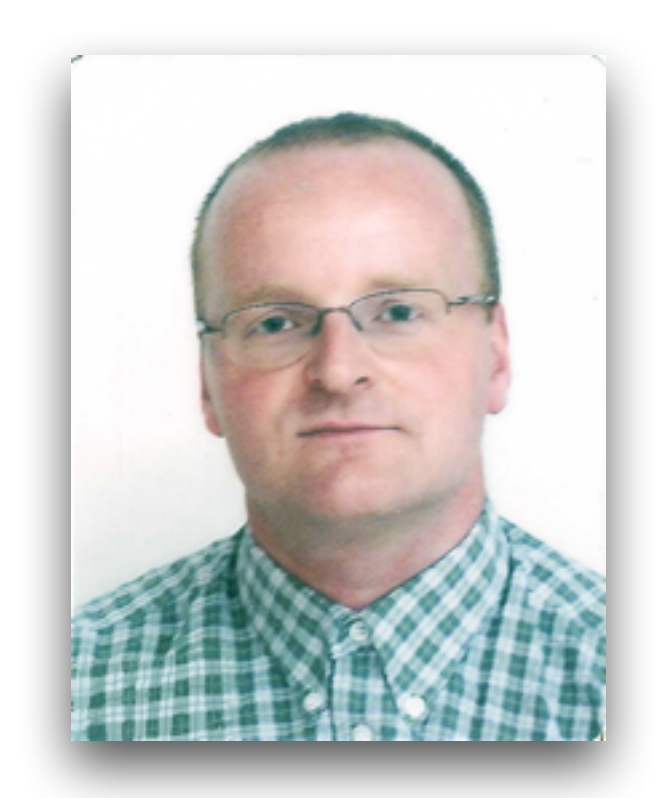

## The Way of Program

- think like a computer scientist
- combines mathematics, engineering, and natural science
- **• problem solving!**
	- formulate problems
	- think about solutions
	- express (implement) solutions clearly and accurately

#### what a program does

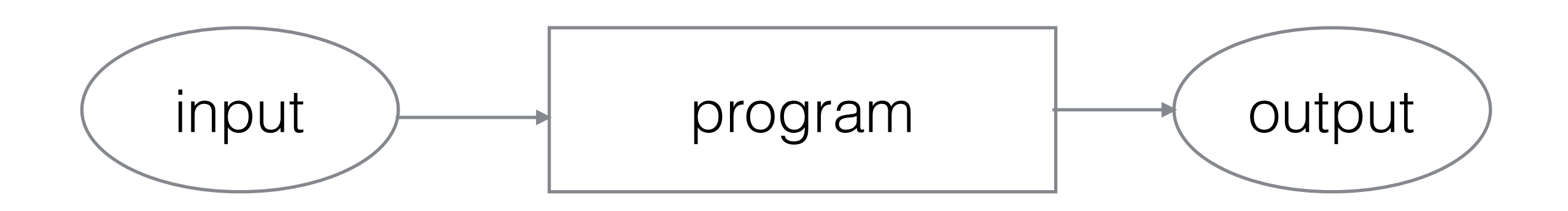

- sorting
- finding
- analyzing
- computing
- connecting

#### what is a (our) program? (closer look)

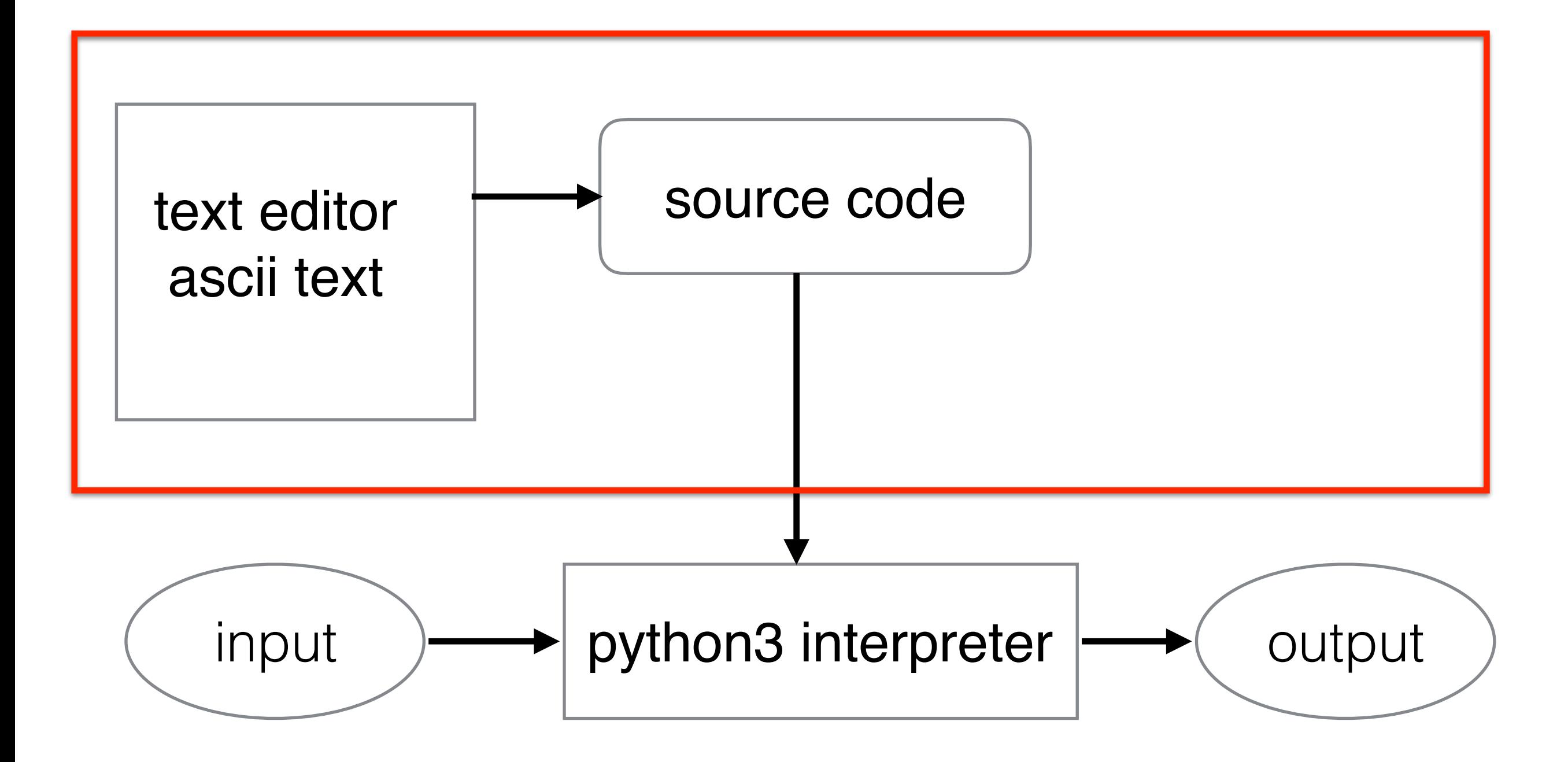

## Python, what?

Integrated Development Environment, IDE

Python program, code,

expressions

Python interpreter

Operating System MS Win, Mac OSX, Linux

computer - hw

# Why Python?

- handy for engineers (rapid prototyping)
- easy for beginners
- but strong for big apps ([https://www.tensorflow.org,](https://www.tensorflow.org) <https://www.scipy.org>[, h](http://playground.arduino.cc/Interfacing/Python)[ttp://scikit-learn.org/stable/](http://scikit-learn.org/stable/)[, http://](http://playground.arduino.cc/Interfacing/Python) playground.arduino.cc/Interfacing/Python, …)
- [Python is often used to command other programs \(https://](https://www.blender.org/manual/editors/python_console.html) www.blender.org/manual/editors/python\_console.html, …
- available for many platforms/operating systems

### Python Interpreter immediate mode

![](_page_6_Figure_1.jpeg)

## Debugging

- syntax errors
- runtime errors
- semantic errors

## Reading

- chapter 1 and 2 from the Book, i.e.
- <http://openbookproject.net/thinkcs/python/english3e/>
- try at least some of the excercises at the end of each chapter

### Course Admin

- lectures, computer labs,
- homeworks (50%)
- programming tests during the term (20%)
- final exam programming (30%)
- extra: activity, finding bugs, errors, … (10%)